# Introduction

This guide assistsusers to configure the Allworx VoIP Phone System and Ixica SIP Trunking.

# **Prerequisites**

- Completed the Allworx Technical training, and the main technician is either an *Allworx Certified Administrator (ACA)* or *Allworx Certified Professional (ACP)*.
- Setup all other functions within the Allworx system prior to connecting Ixica SIP services (e.g., DHCP settings and installed the latest software version).
- Ordered Ixica services and received the associated configuration information for Ixica SIP Trunking.

## **Important Notes**

Emergency 911/E911 Services:

This configuration was tested with Allworx server software 8.4 and 8.5, on Server platforms for Connect Series and X-series.

The latest software is available at: <u>https://allworxportal.com/support\_training/software.aspx</u>.

# Setting up the Allworx System

1. Complete and test the following configurations before connecting to the SIP proxy.

- a.) Local Area Network has connectivity. Access to the Admin Web GUI. Register at least two local Allworx IP phones on the LAN with the Allworx server and can place station to station calls with each and the server (access voicemail, auto attendants, etc.)
- b.) Wide Area Network has connectivity. Log in to the Allworx server admin page, and navigate to **Maintenance**>**Tools**. Locate the Network Diagnostics section and enter an IP Address or Domain Name in the field on line 1. Click **Ping**. Verify the Allworx server successfully pings the gateway IP and an external IP address such as a public DNS server.

If either of these fails, contact the Network Administrator to correct any configuration issues before continuing with the SIP Proxy configuration.

The Allworx server was tested with Ixica SIP Trunkingwith the following Network Layout (Figure 1) and Network Configuration (Figure 2).

Figure 1

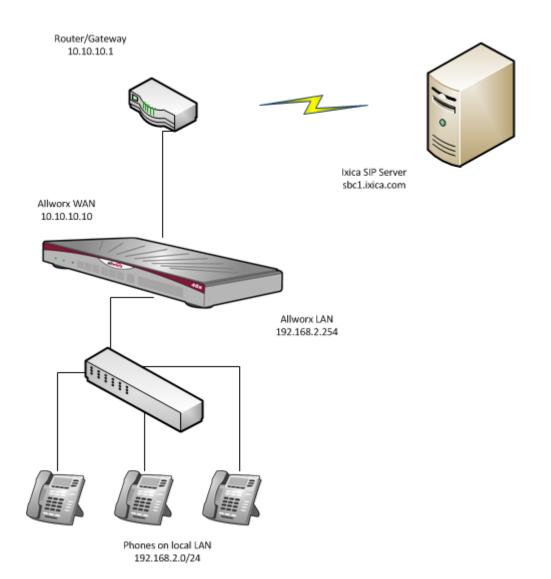

Figure 2

| Ilworx N                                                                                                    | Network                                            | Mode                                                                                                    |                                                                                                    |                                                                                                    |                        |        |
|----------------------------------------------------------------------------------------------------|----------------------------------------------------|----------------------------------------------------------------------------------------------------|----------------------------------------------------------------------------------------------------|----------------------------------------------------------------------------------------------------|------------------------|--------|
| <ul> <li>LAN Host Mode</li> <li>Enable NAT</li> <li>Enable Firewall</li> <li>Enable Stealth Mode</li> </ul> |                                                    | Another device on the Local Phones interface of the Allworx server is the primary<br>router to the Internet. NAT and Firewall functionalities are not available on the<br>Allworx server. |                                                                                                    |                                                                                                    |                        |        |
|                                                                                                    |                                                    | interf<br>comn<br>additi                                                                                                    | vork Address Translation (NAT) enables devices<br>aces of the Allworx server with private (non-global<br>nunicate on a wider network using the IP address o<br>ion to conserving IPv4 Addresses, this protects dev<br>unsolicited Internet traffic. | lly routeable) IP addres<br>of the Public Interface.                                                                                                    | sses to<br>In          |        |
|                                                                                                    |                                                    | unsol                                                                                                    | <b>SPI Firewall</b> protects the Allworx server itself and<br>icited Internet access, allowing access only to port:<br>is necessary.                                                                                                    |                                                                                                    |                        |        |
|                                                                                                    |                                                    | In <b>Stealth Mode</b> the Allworx server will not respond to unsolicited connection attempts at all, as if the server did not exist, instead of responding with the standard             |                                                                                                    |                                                                                                    |                        |        |
| EliaDi                                                                                                    | e Stealth                                          | mode                                                                                                    |                                                                                                    | Port Unreachable message.                                                                                                    | responding with the st |        |
| /LAN Cor                                                                                                    | nfiguratio                                         | on <u>add v</u>                                                                                                    | ICMP                                                                                                    | Port Unreachable message.                                                                                                    |                        |        |
| /LAN Cor                                                                                                    | nfiguratio                                         |                                                                                                    | ICMP                                                                                                    | Port Unreachable message.<br>up to 16 VLANs may be defined)<br>Description / IP Address                                                                                                    | Services               |        |
| /LAN Cor<br>Enabled                                                                                         | nfiguratio<br>Port                                 | on <u>add v</u><br>Tagged                                                                                                    | ICMP                                                                                                    | Port Unreachable message.                                                                                                    | Services               |        |
| /LAN Cor                                                                                                    | nfiguratio                                         | on <u>add v</u>                                                                                                    | ICMP                                                                                                    | Port Unreachable message.<br>up to 16 VLANs may be defined)<br>Description / IP Address                                                                                                    |                        |        |
| /LAN Cor<br>Enabled                                                                                         | nfiguratio<br>Port                                 | on <u>add v</u><br>Tagged                                                                                                    | ICMP                                                                                                    | Port Unreachable message.<br>up to 16 VLANs may be defined)<br>Description / IP Address<br>Local Phones<br>DHCP  Static 192.168.2.254<br>255.255.255.0 /24                                                                      | Services               |        |
| /LAN Cor<br>Enabled                                                                                         | nfiguratio<br>Port                                 | on <u>add v</u><br>Tagged                                                                                                    | ICMP                                                                                                    | Port Unreachable message.                                                                                                    | Services               | Action |
| /LAN Cor<br>Enabled                                                                                         | nfiguratio<br>Port<br>ETH0 V                       | on <u>add v</u><br>Tagged                                                                                                    | ICMP                                                                                                    | Port Unreachable message.<br>up to 16 VLANs may be defined)<br>Description / IP Address<br>Local Phones<br>DHCP  Static 192.168.2.254<br>255.255.255.0 /24  Description Public                                                  | Services               |        |
| /LAN Cor<br>Enabled<br>₽                                                                                    | Port<br>ETH0 V                                     | on <u>add v</u><br>Tagged                                                                                                    | ICMP                                                                                                    | Port Unreachable message.<br>up to 16 VLANs may be defined)<br>Description / IP Address<br>Local Phones<br>DHCP  Static 192.168.2.254<br>255.255.255.0 /24<br>Description Public<br>DHCP  Static 10.10.10                       | Services               | Action |
| /LAN Cor<br>Enabled<br>₽                                                                                    | Port<br>ETH0 V                                     | on <u>add v</u><br>Tagged                                                                                                    | ICMP                                                                                                    | Port Unreachable message.<br>up to 16 VLANs may be defined)<br>Description / IP Address<br>Local Phones<br>DHCP  Static 192.168.2.254<br>255.255.255.0 /24<br>Description Public<br>DHCP  Static 10.10.10                       | Services               | Action |
| /LAN Cor<br>Enabled<br>@<br>Public In                                                                       | nfiguratic<br>Port<br>ETH0 V<br>ETH1 V             | on <u>add v</u><br>Tagged                                                                                                    | ICMP<br>/LAN (u<br>ID                                                                                                    | Port Unreachable message.<br>up to 16 VLANs may be defined)<br>Description / IP Address<br>Local Phones<br>DHCP  Static 192.168.2.254<br>255.255.255.0 /24  Description Public<br>DHCP  Static 10.10.10.10<br>255.255.255.0 /24 | Services               | Action |
| /LAN Cor<br>Enabled<br>@<br>Public In                                                                       | nfiguratic<br>Port<br>ETH0 V<br>ETH1 V<br>Iterface | n <u>add v</u><br>Tagged                                                                                                    | ICMP<br>/LAN (u<br>ID                                                                                                    | Port Unreachable message.<br>up to 16 VLANs may be defined)<br>Description / IP Address<br>Local Phones<br>DHCP  Static 192.168.2.254<br>255.255.255.0 /24  Description Public<br>DHCP  Static 10.10.10.10<br>255.255.255.0 /24 | Services               | Action |

| Firewall           Allworx Services (ports) exposed through firewall:           Allworx Reach and Remote Allworx Handsets (UDP 2008, TCP 8051)           Allworx View (TCP 54441)           DNS Client (UDP 4069)           DNS Server (UDP 33)           HTTP (TCP 80)           HTTPS: Secure Allworx Administration (TCP 8443)           IMAD4 (TCP 143)           Multisite Voicemail (TCP 26)           POP3 (TCP 110)           PIPT (TCP 1723)           SIP (UDP 5060, TCP 5060)           SINTP Client (UDP 4068)             Public IF           Protex           TCP +           TCP +                                                                                                    | Allworx In           | terface Block   | king Rules          |               |                     |          |
|----------------------------------------------------------------------------------------------------|----------------------|-----------------|---------------------|---------------|---------------------|----------|
| Allworx Services (ports) exposed through firewall:         # Allworx Keach and Remote Allworx Handsets (upp 2008, TCP 8081)         # Allworx View (TCP 54441)         DNS Client (upp 4069)         DNS Server (upp 33)         HTTP (TCP 80)         HTTPS: Secure Allworx Administration (TCP 8443)         HTTPS: Secure My Allworx Manager (TCP 443)         IMAP4 (TCP 143)         POP3 (TCP 110)         @ PPTP (TCP 1723)         @ SIP (upp 566, TCP 5660)         SNTP Client (upp 4663)                                                                                                    | Block traff          | c between Se    | lect Interface      | ▼ a           | nd Select Interface | add rule |
| # Allworx Reach and Remote Allworx Handsets (UDP 2008, TCP 8001)         # Allworx View (TCP 54441)         DNS Client (UDP 4060)         DNS Server (UDP 23)         HTTP (TCP 80)         HTTPS: Secure Allworx Administration (TCP 8443)         HTTPS: Secure My Allworx Manager (TCP 443)         IMAP4 (TCP 143)         Multisite Voicemail (TCP 26)         POP3 (TCP 110)         PPTP (TCP 1723)         SIP (UDP 5660, TCP 5060)         SINTP Client (UDP 468)             Network Address Translation Rules             Public IF         Prot.def         TCP •         TCP •         TCP •         TCP •         TCP •         TCP •         TCP •             TCP •           TCP •       TCP •       TCP •         TCP •                                                                                                    | Firewall             |                 |                     |               |                     |          |
| Allworx View (TCP 54441)         DNS Client (UDP 4069)         DNS Server (UPP 53)         HTTP (TCP 40)         HTTPS: Secure Allworx Administration (TCP 6443)         HTTPS: Secure My Allworx Manager (TCP 443)         IMAP4 (TCP 143)         Multisite Voicemail (TCP 26)         POP3 (TCP 1723)         Ø SIP (UDP 5060, TCP 5060)         SNTP Client (UDP 4068)                                                                                                    | Allworx Se           | ervices (porte  | s) exposed throug   | h firewall:   |                     |          |
| DNS Client (UDP 4069)     DNS Server (UDP 53)     HTTPS: Secure Allworx Administration (TCP 8443)     HTTPS: Secure My Allworx Manager (TCP 443)     HTTPS: Secure My Allworx Manager (TCP 443)     HTTPS: Secure My Allworx Manager (TCP 443)     HTTPS: Secure My Allworx Manager (TCP 443)     HTTPS: Secure My Allworx Manager (TCP 443)     POTPT (TCP 123)     SIP (UDP 5060, TCP 5060)     SNMP (UDP 514)     SNTP Client (UDP 4068)  Public IF Protocol IP Address Local Port #     TCP •     TCP •     TCP  | Allworx              | Reach and Re    | mote Allworx Hands  | ets (UDP 2088 | , TCP 8081)         |          |
| DNS Server (UOP 33)         HTTP: (TCP 80)         HTTPS: Secure My Allworx Administration (TCP 8443)         HTTPS: Secure My Allworx Manager (TCP 443)         IMAP4 (TCP 143)         Multiste Voicemail (TCP 26)         POP3 (TCP 110)         PPTP (TCP 1723)         SINP (UDP 3660, TCP 5660)         SINP (UDP 161)         SINP Client (UDP 4668)             Vetwork Address Translation Rules             Public IF       Prot ocol         IP Address       Local         Port #       TCP •         TCP •       TCP •         TCP •       TCP •         TCP •       TCP •         TCP •       TCP •    Host Name pbx             Fully Qualified Domain Name (FQDN) pbx:domain.com                                                                                                    | Allworx              | View (TCP 544   | 41)                 |               |                     |          |
| HTTP (TCP #0)     HTTPS: Secure Allworx Administration (TCP 8443)     HTTPS: Secure My Allworx Manager (TCP 443)     HTTPS: Secure My Allworx Manager (TCP 443)     HTTPS: Secure My Allworx Manager (TCP 443)     HTTPS: Secure My Allworx Manager (TCP 443)     HTTPS: Secure My Allworx Manager (TCP 443)     HTTPS: Secure My Allworx Manager (TCP 443)     HTTPS: Secure My Allworx Manager (TCP 443)     HTTPS: Secure My Allworx Manager (TCP 443)     HTTPS: Secure My Allworx Manager (TCP 443)     POP3 (TCP 102)     STP (TCP 1723)     STP (TCP 1723)     STP Client (UDP 366)                                                                                                    | DNS Cli              | ent (UDP 4069)  |                     |               |                     |          |
| HTTPS: Secure Allworx Administration (TCP 8443)     HTTPS: Secure My Allworx Manager (TCP 443)     HTTPS: Secure My Allworx Manager (TCP 443)     HTTPS: Secure My Allworx Manager (TCP 443)     HTTPS: Secure My Allworx Manager (TCP 443)     HTTPS: Secure My Allworx Manager (TCP 443)     HTTPS: Secure My Allworx Manager (TCP 443)     HTTPS: Secure My Allworx Manager (TCP 443)     HTTPS: Secure My Allworx Manager (TCP 443)     HTTPS: Secure My Allworx Manager (TCP 443)     HTTPS: Secure My Allworx Manager (TCP 443)     HTTPS: Secure My Allworx Manager (TCP 1723)     SIP (UDP 566, TCP 5060)     SINP (UDP 566, TCP 5060)     SINP (UDP 566, TCP 5060)     SINP (UDP 466)    Public IF Protect Address Translation Rules  Public IF TCP       TCP       T | DNS Se               | rver (UDP 53)   |                     |               |                     |          |
| IMTPS: Secure My Allworx Manager (TCP 443)         IMAP4 (TCP 143)         Multisite Voicemail (TCP 26)         POP3 (TCP 110)         PPTF (TCP 1723)         SIP (UDP 5060, TCP 5060)         SNMP (UDP 151)         SNTP Client (UDP 4068)                                                                                                    | HTTP (               | TCP 80)         |                     |               |                     |          |
| IMAP4 (TCP 143)         IMAUtisite Voicemail (TCP 26)         POP3 (TCP 110)         PPTF (TCP 1723)         IS IP (UOP 560)         SNMP (UOP 161)         SNTP Client (UDP 4068)                                                                                                    | HTTPS:               | Secure Allwor   | × Administration (T | CP 8443)      |                     |          |
| Image: Size of the second second s                          | HTTPS:               | Secure My All   | worx Manager (TCP   | 443)          |                     |          |
| POP3 (TCP 110)     PPTP (TCP 1723)     SIP (UDP 9560, TCP 5560)     SNMP (UDP 161)     SNTP Client (UDP 4668)                                                                                                    | IMAP4                | (TCP 143)       |                     |               |                     |          |
| PPTP (TCP 1723)         SIP (UDP 560, TCP 5060)         SNMP (UDP 161)         SNTP Client (UDP 4663)             Network Address Translation Rules             Public IF<br>Port #         TCP •         TCP •         TCP •         TCP •         TCP •         TCP •         TCP •         TCP •         TCP •    Host Name pbx                                                                                                    | 🗆 Multisit           | e Voicemail (Tr | CP 26)              |               |                     |          |
| SIP (UDP 5660, TCP 5660)         SNMP (UDP 161)         SNTP Client (UDP 4668)         Local Port #         Public IF       Protocol       IP Address       Local Port #         TCP •                                                                                                    | <b>POP3</b> (        | TCP 110)        |                     |               |                     |          |
| SNMP (UDP 151)         SNTP Client (UDP 4068)         Network Address Translation Rules         Public IF       Protocol       IP Address       Local         Port #       TCP •       IIIIIIIIIIIIIIIIIIIIIIIIIIIIIIIIIIII                                                                                                    | PPTP (1              | CP 1723)        |                     |               |                     |          |
| SNMP (UDP 151)         SNTP Client (UDP 4068)         Network Address Translation Rules         Public IF       Protocol       IP Address       Local         Port #       TCP •       IIIIIIIIIIIIIIIIIIIIIIIIIIIIIIIIIIII                                                                                                    | SIP (UD              | P 5060, TCP 506 | 0)                  |               |                     |          |
| SNTP Client (UDP 4068)         Public IF<br>Port #       Protocol       IP Address       Local<br>Port #         TCP •       ID       ID       ID         TCP •       ID       ID       ID         TCP •       ID       ID       ID         TCP •       ID       ID       ID         TCP •       ID       ID       ID         TCP •       ID       ID       ID         TCP •       ID       ID       ID         TCP •       ID       ID       ID         TCP •       ID       ID       ID         Information       ID       ID       ID         Fully Qualified Domain Name (FQDN) pbx.domain.com       ID       ID         Update       Cancel       ID       ID                                                                                                    |                      |                 |                     |               |                     |          |
| Vetwork Address Translation Rules         Public IF<br>port #       Protocol       IP Address       Local<br>Port #         TCP •                                                                                                    |                      |                 | )                   |               |                     |          |
| Public IF<br>Port #         Protocol         IP Address         Local<br>Port #           TCP •                                                                                                    |                      |                 |                     |               |                     |          |
| Port #         Protocol         IP Address         Port #           TCP *                                                                                                    | Network A            | ddress Trans    | lation Rules        |               |                     |          |
| TCP •                                                                                                    |                      | Protocol        | IP Address          |               |                     |          |
| TCP •                                                                                                    |                      |                 |                     |               |                     |          |
| ITCP •         ITCP •           ITCP •         ITCP •           ITCP •         ITCP •           ITCP •         ITCP •           ITCP •         ITCP •           ITCP •         ITCP •           ITCP •         ITCP •           ITCP •         ITCP •           ITCP •         ITCP •           ITCP •         ITCP •           ITCP •         ITCP •           ITCP •         ITCP •           ITCP •         ITCP •           Item to the tem to the tem to tem totem to tem totem to tem to tem totem totem to tem to tem totem tot                                                                                                    |                      |                 |                     |               |                     |          |
| TCP •                                                                                                    |                      |                 |                     |               |                     |          |
| TCP •                                                                                                    |                      |                 |                     |               |                     |          |
| TCP •       TCP •       TCP • <t< td=""><td></td><td></td><td></td><td></td><td></td><td></td></t<>                                                                                                    |                      |                 |                     |               |                     |          |
| TCP •       TCP •       TCP •       TCP •       Host Information       Host Name pbx       Fully Qualified Domain Name (FQDN) pbx.domain.com       Update       Cancel                                                                                                    |                      |                 |                     |               |                     |          |
| Host Name pbx<br>Fully Qualified Domain Name (FQDN) pbx.domain.com                                                                                                    |                      |                 |                     |               |                     |          |
| Host Information Host Name pbx Fully Qualified Domain Name (FQDN) pbx.domain.com Update Cancel                                                                                                    |                      | TCP •           |                     |               |                     |          |
| Host Name pbx Fully Qualified Domain Name (FQDN) pbx.domain.com Ulpdate Cancel                                                                                                    |                      | TCP 🔻           |                     |               |                     |          |
| Host Name pbx Fully Qualified Domain Name (FQDN) pbx.domain.com Update Cancel                                                                                                    |                      |                 |                     |               |                     |          |
| Fully Qualified Domain Name (FQDN) pbx.domain.com                                                                                                    | lost Infor           | mation          |                     |               |                     |          |
| Update Cancel                                                                                                    |                      |                 | Host Name pb        |               |                     |          |
|                                                                                                    |                      |                 |                     |               |                     |          |
|                                                                                                    | Fully Qual           | ified Domain    | Name (FQDN) pb      | x.domain.com  | 1                   |          |
| 1015                                                                                                    |                      |                 | Name (FQDN) pb      | x.domain.com  | 1                   |          |
| t is necessary to restart the Allworx server for new Network Address settings to take effect.                                                                                                    | Fully Qual<br>Update |                 | Name (FQDN) pb      | x.domain.com  | 1                   |          |

- 2. (Optional) Setup the DID Block and DID Routing Plan to use with the SIP Proxy. The cut-sheet received from Ixicaprovides the available numbers.
- a. DID block: Log in to the Allworx server admin page, and navigate to Phone System
   >Outside Lines. Locate the Direct Inward Dial Blocks section and click add new DID block.

| WARNING<br>The emergency number dialing rules have not been set. Please <u>set</u> them now. |  |
|----------------------------------------------------------------------------------------------|--|
| DID Block                                                                                    |  |
| Starting Phone Number 555555555555555555555555555555555555                                   |  |
| Total number of phone numbers in the DID Block 10                                            |  |
| DID Routing Plan 🔤 make new Routing Plan 😪                                                   |  |
| Add Cancel                                                                                   |  |

b. Build the routing plan and map each DID to the appropriate extensions or destinations such as Call Queues, Auto Attendants, Conference Center, etc. Navigate to Phone System>Outside Lines>DID Routing Plan. Locate the Phone Number to Extension Mapping section, and click the appropriate Modify link. Using the Extension drop-down arrow, select the extension.

| About                                                                                                    | WARNING<br>The emergency num                                                                                                    | ber dialing rules have not been set. I                                                                                                    | Please <u>set</u> th                                                                                                    | em now.                                                                                                    |                                                                    |
|----------------------------------------------------------------------------------------------------|----------------------------------------------------------------------------------------------------|----------------------------------------------------------------------------------------------------|----------------------------------------------------------------------------------------------------|----------------------------------------------------------------------------------------------------|--------------------------------------------------------------------|
| Phone System                                                                                                    |                                                                                                    |                                                                                                    |                                                                                                    |                                                                                                    |                                                                    |
| Audit PIN Codes                                                                                                    | Routing Plan Information modify                                                                                                    |                                                                                                    |                                                                                                    |                                                                                                    |                                                                    |
| <u>Auto Attendants</u>                                                                                                    | Description                                                                                                    | Routing Plan 1                                                                                                    |                                                                                                    |                                                                                                    |                                                                    |
| Call Monitors                                                                                                    | Default Extensio                                                                                                    |                                                                                                    |                                                                                                    |                                                                                                    |                                                                    |
| <u>Call Park</u>                                                                                                    | Default DNIS Na                                                                                                    | •                                                                                                    |                                                                                                    |                                                                                                    |                                                                    |
| Call Queues                                                                                                    | Default Languag                                                                                                    |                                                                                                    |                                                                                                    |                                                                                                    |                                                                    |
| <u>Conference Center</u>                                                                                                    |                                                                                                    | <b>this plan</b> (555) 555-5555 / 10 numb                                                                                                    | iers                                                                                                    |                                                                                                    |                                                                    |
| <u>Dial Plan</u>                                                                                                    |                                                                                                    |                                                                                                    |                                                                                                    |                                                                                                    |                                                                    |
| Emergency CID                                                                                                    | Phone Number to                                                                                                    | Extension Mapping                                                                                                    |                                                                                                    |                                                                                                    |                                                                    |
| <u>Extensions</u>                                                                                                    |                                                                                                    |                                                                                                    |                                                                                                    |                                                                                                    |                                                                    |
|                                                                                                    |                                                                                                    |                                                                                                    |                                                                                                    |                                                                                                    |                                                                    |
| <u>Handsets</u>                                                                                                    | Search                                                                                                    | match Phone Number, Extensi                                                                                                    | on, DNIS Name,                                                                                                    | or Default Language                                                                                                    |                                                                    |
| <u>Handsets</u><br>Languages                                                                                                    | Search                                                                                                    | match Phone Number, Extensi                                                                                                    | on, DNIS Name,                                                                                                    | or Default Language                                                                                                    |                                                                    |
|                                                                                                    |                                                                                                    |                                                                                                    |                                                                                                    |                                                                                                    | Action                                                             |
| <u>Languages</u>                                                                                                    | ⊞ Bulk Edit                                                                                                    | Extension                                                                                                    | DNIS Name                                                                                                    | Default Language                                                                                                    |                                                                    |
| <u>Lanquaqes</u><br><u>Music On Hold</u>                                                                                                    | E Bulk Edit     ▲Phone Number                                                                                                    |                                                                                                    |                                                                                                    |                                                                                                    | Action<br>Modify<br>Modify                                         |
| <u>Lanquaqes</u><br><u>Music On Hold</u><br><u>Outside Lines</u>                                                                               | <b>E Bulk Edit</b><br>▲Phone Number<br>(555) 555-5555                                                                                                    | Extension<br>100 - Bruce Batman Wayne                                                                                                    | DNIS Name<br>{plan default}                                                                                                    | <b>Default Language</b><br>{plan default}                                                                                                    | <u>Modify</u>                                                      |
| Lanquages<br>Music On Hold<br>Outside Lines<br>Paging<br>Shared Appearance<br>Speed Dial                                                       | E Bulk Edit<br>▲ Phone Number<br>(555) 555-5555<br>(555) 555-5556                                                                                                    | <b>Extension</b><br>100 - Bruce Batman Wayne<br>103 - Clark Superman Kent                                                                                                    | DNIS Name<br>{plan default}<br>{plan default}                                                                                                    | <b>Default Language</b><br>{plan default}<br>{plan default}                                                                                                    | <u>Modify</u><br><u>Modify</u>                                     |
| Lanquaqes<br>Music On Hold<br>Outside Lines<br>Paging<br>Shared Appearance<br>Speed Dial                                                       | <b>E Bulk Edit</b><br>▲ Phone Number<br>(555) 555-5555<br>(555) 555-5556<br>(555) 555-5557                                                                                    | <b>Extension</b><br>100 - Bruce Batman Wayne<br>103 - Clark Superman Kent<br>101 - Peter Spiderman Parker                                                                                                    | DNIS Name<br>{plan default}<br>{plan default}<br>{plan default}                                                                                           | Default Language<br>{plan default}<br>{plan default}<br>{plan default}                                                                                           | <u>Modify</u><br><u>Modify</u><br><u>Modify</u>                    |
| Lanquaqes<br><u>Music On Hold</u><br><u>Outside Lines</u><br><u>Paqing</u><br><u>Shared Appearance</u><br><u>Speed Dial</u><br><u>Business</u> | E Bulk Edit<br>▲ Phone Number<br>(555) 555-5555<br>(555) 555-5556<br>(555) 555-5557<br>(555) 555-5558                                                                         | Extension<br>100 - Bruce Batman Wayne<br>103 - Clark Superman Kent<br>101 - Peter Spiderman Parker<br>408 - Conference Center                                                                                                    | DNIS Name<br>{plan default}<br>{plan default}<br>{plan default}<br>{plan default}                                                                         | Default Language<br>{plan default}<br>{plan default}<br>{plan default}<br>{plan default}                                                                         | <u>Modify</u><br><u>Modify</u><br><u>Modify</u><br><u>Modify</u>   |
| Lanquaqes<br>Music On Hold<br>Outside Lines<br>Paging<br>Shared Appearance<br>Speed Dial<br>Business<br>Network                                | E Bulk Edit<br>▲ Phone Number<br>(555) 555-5555<br>(555) 555-5556<br>(555) 555-5557<br>(555) 555-5558<br>(555) 555-5559                                                       | Extension<br>100 - Bruce Batman Wayne<br>103 - Clark Superman Kent<br>101 - Peter Spiderman Parker<br>408 - Conference Center<br>431 - Auto Attendant 1                                                                          | DNIS Name<br>{plan default}<br>{plan default}<br>{plan default}<br>{plan default}<br>{plan default}<br>{plan default}                                     | Default Language<br>{plan default}<br>{plan default}<br>{plan default}<br>{plan default}<br>{plan default}                                                       | <u>Modify</u><br><u>Modify</u><br><u>Modify</u><br><u>Modify</u>   |
| Languages<br>Music On Hold<br>Outside Lines<br>Paging<br>Shared Appearance<br>Speed Dial<br>Business<br>Network<br>Servers                     | E Bulk Edit<br>▲ Phone Number<br>(555) 555-5555<br>(555) 555-5556<br>(555) 555-5557<br>(555) 555-5558<br>(555) 555-5559<br>(555) 555-5560                                     | Extension<br>100 - Bruce Batman Wayne<br>103 - Clark Superman Kent<br>101 - Peter Spiderman Parker<br>408 - Conference Center<br>431 - Auto Attendant 1<br>200 - Queue 0                                                         | DNIS Name<br>{plan default}<br>{plan default}<br>{plan default}<br>{plan default}<br>{plan default}<br>{plan default}                                     | Default Language<br>{plan default}<br>{plan default}<br>{plan default}<br>{plan default}<br>{plan default}<br>{plan default}                                     | Modify<br>Modify<br>Modify<br>Modify<br>Modify<br>Modify           |
| Lanquages<br>Music On Hold<br>Outside Lines<br>Paging<br>Shared Appearance<br>Speed Dial<br>Business<br>Network<br>Servers<br>Reports          | E Bulk Edit<br>▲ Phone Number<br>(555) 555-5555<br>(555) 555-5556<br>(555) 555-5557<br>(555) 555-5558<br>(555) 555-5559<br>(555) 555-5560<br>(555) 555-5561                   | Extension<br>100 - Bruce Batman Wayne<br>103 - Clark Superman Kent<br>101 - Peter Spiderman Parker<br>408 - Conference Center<br>431 - Auto Attendant 1<br>200 - Queue 0<br>102 - Steve Captain America Rogers                   | DNIS Name<br>{plan default}<br>{plan default}<br>{plan default}<br>{plan default}<br>{plan default}<br>{plan default}<br>{plan default}                   | Default Language<br>{plan default}<br>{plan default}<br>{plan default}<br>{plan default}<br>{plan default}<br>{plan default}<br>{plan default}                   | Modify<br>Modify<br>Modify<br>Modify<br>Modify<br>Modify<br>Modify |
| Lanquaqes<br>Music On Hold<br>Outside Lines<br>Paging<br>Shared Appearance                                                                     | E Bulk Edit<br>▲ Phone Number<br>(555) 555-5555<br>(555) 555-5556<br>(555) 555-5557<br>(555) 555-5558<br>(555) 555-5559<br>(555) 555-5560<br>(555) 555-5561<br>(555) 555-5562 | Extension<br>100 - Bruce Batman Wayne<br>103 - Clark Superman Kent<br>101 - Peter Spiderman Parker<br>408 - Conference Center<br>431 - Auto Attendant 1<br>200 - Queue 0<br>102 - Steve Captain America Rogers<br>{plan default} | DNIS Name<br>{plan default}<br>{plan default}<br>{plan default}<br>{plan default}<br>{plan default}<br>{plan default}<br>{plan default}<br>{plan default} | Default Language<br>{plan default}<br>{plan default}<br>{plan default}<br>{plan default}<br>{plan default}<br>{plan default}<br>{plan default}<br>{plan default} | Modify<br>Modify<br>Modify<br>Modify<br>Modify<br>Modify<br>Modify |

- Install Checklist
- 3. Configure the SIP Proxy.
  - a. Navigate to Phone System>Outside Lines>SIP Proxies>add new SIP Proxy.

| Field     | Recommend Setting |
|-----------|-------------------|
| SIP PROXY |                   |

Toll Free

| Description                | User assigned label such as, Ixica SIP.                                                                                        |
|----------------------------|----------------------------------------------------------------------------------------------------|
| User ID                    | Provided by Ixica.                                                                                                    |
| SIP Server                 | Provided by Ixica                                                                                                    |
| SIP Server Port            | Default value is 5060.                                                                                                    |
| Outbound Proxy             | Leave Blank.                                                                                                    |
| Outbound Proxy Port        | Leave Blank.                                                                                                    |
| Login ID                   | Provided by Ixica.                                                                                                    |
| Password                   | Provided by Ixica.                                                                                                    |
| SIP Registration           | Checked                                                                                                    |
| Registrar                  | Leave Blank.                                                                                                    |
| Registrar Port             | Leave Blank.                                                                                                    |
| Caller ID Name             | Leave Blank.                                                                                                    |
| Caller ID Number           | Leave Blank.                                                                                                    |
| Maximum Active Calls       | Provided by Ixica.                                                                                                    |
| Number of Line Appearances | Default value of 0.                                                                                                    |
| Append Enterprise prefix   | Leave Blank                                                                                                    |
| Send Digits as dialed      | Unchecked (dialing rules will be applied as configured).                                                                       |
| Digits Sent                | Default setting of 'all digits'                                                                                                |
| Default Language           | User specified                                                                                                    |
| Default Auto Attendant     | This is a customer specific setting and defines which automated attendant plays for each incoming call that ends up at the AA. |

| Description                       | Ixica                                               |            |            |                                       |
|-----------------------------------|-----------------------------------------------------|------------|------------|---------------------------------------|
| •                                 | [user ID provided by ITSP]                          |            |            |                                       |
|                                   | sbc1.ixica.com                                      | Port 5     | 5060       |                                       |
| (customer domain/realm)           | (enter IP Address or Domain Name)                   |            | ,000       |                                       |
| Outbound Proxy                    |                                                     | Port       |            |                                       |
| (if different from SIP Server)    | (enter IP Address or Domain Name)                   |            |            |                                       |
| Login ID                          | [user ID provided by ITSP]                          |            | (Required  | for Registration)                     |
| Password                          | •••                                                 | (6 to 40 d | characters | . Required for Registration.)         |
| SIP Registration required         |                                                     |            |            |                                       |
| Registra                          | ır 🔤                                                | Por        | +          |                                       |
| (if different from Outbound Proxy |                                                     |            | •          |                                       |
| Caller ID Name                    |                                                     |            | up to 47 c | haracters: letters digits . , \ _ ' - |
|                                   | Use External Caller ID Name f                       | rom har    | ndset (    | if specified)                         |
|                                   | Use Caller ID Name from exte                        | rnal sou   | urces (i   | f received)                           |
| Caller ID Number                  |                                                     | (up to     | 24 digits) |                                       |
|                                   | Use External Caller ID Number                       | r from h   | nandset    | (if specified)                        |
|                                   | Use Caller ID Number from ex                        | ternal s   | ources     | (if received)                         |
| Maximum Active Calls              | 10 (1 to 99, should not exceed                      | proxy ca   | pabilities | or available bandwidth)               |
| mber of Line Appearances          | 0 (0 to Maximum Active Calls                        | )          |            |                                       |
| Append Enterprise Prefix t        | o Dialback number for incomin                       | g calls    |            |                                       |
| Send digits as dialed (witho      | ut deleting, inserting, or appending per I          | External D | ialing Rul | es)                                   |
| Disits Cout                       | all digits <ul> <li>(digits from the pro</li> </ul> | cessed dia | aled numb  | per to send to the proxy)             |
| Digits Sent                       |                                                     |            |            |                                       |

Auto Attendant 1 (x4301) 🔻

#### **Advanced Settings**

| Pad DTMF RTP Packets   | Unchecked |  |
|------------------------|-----------|--|
| Enable Early Media     | Checked   |  |
| Supports SIP REFER     | Unchecked |  |
| Supports SIP Redirect  | Unchecked |  |
| Use E.164 format       | Unchecked |  |
| Offer '100rel' support | Checked   |  |
| Supports Symmetric     | Unchecked |  |
| Supports user=         | Unchecked |  |
| Allow SIP P-Asserted   | Unchecked |  |

| Supports Trunk                          | Unchecked              |
|-----------------------------------------|------------------------|
| Requires fully                          | Unchecked              |
| Send Diversion Header                   | Select 'Never'         |
| Obtain DID/DNIS number                  | Select 'SIP To'        |
| Use <> in Request URI of outbound calls | Select 'dialed number' |

|                                                                                                    | Image: Show Codec Filter                                                                                                    |
|----------------------------------------------------------------------------------------------------|----------------------------------------------------------------------------------------------------|
| Pad DTMF RTP P                                                                                                    | ackets                                                                                                    |
| 🖉 Enable Early Mee                                                                                                    | dia (allow audio from 183 Session Progress responses)                                                                                                    |
| Supports SIP RE                                                                                                    | FER (when calls from this proxy are transferred back to this proxy)                                                                                                    |
|                                                                                                    | direct (when call requests from this proxy are routed back to the proxy)                                                                                                    |
|                                                                                                    | t for phone numbers                                                                                                    |
|                                                                                                    | pport (RFC 3262 - PRACK)<br>etric Response Routing (RFC 3581 - include "rport" in requests)                                                                                                    |
|                                                                                                    | whone parameter (in Diversion, From, P-Asserted-Identity, and Referred-By Headers)                                                                                                    |
|                                                                                                    | erted-Identity (RFC 3325 - Adds device to the Trust Domain)                                                                                                    |
|                                                                                                    | Use Proxy Caller ID Name                                                                                                    |
| Caller ID Name                                                                                                    |                                                                                                    |
| User ID                                                                                                    |                                                                                                    |
| Domain                                                                                                    |                                                                                                    |
| Supports Trunk                                                                                                    | Groups (RFC 4904 - Representing Trunk Groups in tel/sip URIs)                                                                                                    |
| Trunk Group ID                                                                                                    |                                                                                                    |
| Trunk Context                                                                                                    |                                                                                                    |
|                                                                                                    |                                                                                                    |
|                                                                                                    |                                                                                                    |
|                                                                                                    | Jalified domain name (in Diversion, From, and Referred-By Headers)                                                                                                    |
| From Domain                                                                                                    | Jailfied domain name (in Diversion, From, and Referred-By Headers)                                                                                                    |
|                                                                                                    |                                                                                                    |
| From Domain                                                                                                    |                                                                                                    |
| From Domain<br>end SIP Diversion<br>obtain DID/DNIS n<br>lise dialed number                                                                                             | header never   (RFC 5806 - Diversion Indication in SIP) umber from SIP To: header field   in Request URI of outbound calls                                                                                                    |
| From Domain<br>end SIP Diversion<br>obtain DID/DNIS n<br>lise dialed number                                                                                             | header never   (RFC 5806 - Diversion Indication in SIP) umber from SIP To: header field                                                                                                    |
| From Domain<br>end SIP Diversion<br>bbtain DID/DNIS n<br>lse dialed number<br>ocal SIP Port 5060                                                                        | header never   (RFC 5806 - Diversion Indication in SIP) umber from SIP To: header field   in Request URI of outbound calls                                                                                                    |
| From Domain<br>end SIP Diversion<br>obtain DID/DNIS n<br>lise dialed number                                                                                             | header never   (RFC 5806 - Diversion Indication in SIP) umber from SIP To: header field   in Request URI of outbound calls                                                                                                    |
| From Domain<br>end SIP Diversion<br>obtain DID/DNIS n<br>lise dialed number<br>ocal SIP Port 5060<br>eatures                                                            | header never   (RFC 5806 - Diversion Indication in SIP) umber from SIP To: header field   in Request URI of outbound calls                                                                                                    |
| From Domain<br>end SIP Diversion<br>bbtain DID/DNIS n<br>lise dialed number<br>ocal SIP Port 5060<br>eatures 2<br>Prefix String                                         | header never  (RFC 5806 - Diversion Indication in SIP) number from SIP To: header field  in Request URI of outbound calls iv (for receiving SIP messages from device)                                                                                                    |
| From Domain                                                                                                    | header never  (RFC 5806 - Diversion Indication in SIP) umber from SIP To: header field  in Request URI of outbound calls iv in Request URI of outbound ealls iv (for receiving SIP messages from device) (digits/characters sent by the Allworx to proxy before sending number dialed)                                                                                                    |
| From Domain                                                                                                    | header never  (RFC 5806 - Diversion Indication in SIP) number from SIP To: header field  in Request URI of outbound calls iv (for receiving SIP messages from device)                                                                                                    |
| From Domain<br>end SIP Diversion<br>bbtain DID/DNIS n<br>ise dialed number<br>ocal SIP Port 5060<br>eatures (2)<br>Prefix String<br>all Route (2)<br>Proxy is an "Enter | header never  (RFC 5806 - Diversion Indication in SIP) umber from SIP To: header field  in Request URI of outbound calls iv in Request URI of outbound ealls iv (for receiving SIP messages from device) (digits/characters sent by the Allworx to proxy before sending number dialed)                                                                                                    |
| From Domain                                                                                                    | header never • (RFC 5806 - Diversion Indication in SIP)         number from SIP To: header field •         • in Request URI of outbound calls         • (for receiving SIP messages from device)         (digits/characters sent by the Allworx to proxy before sending number dialed)         erprise Server" (calls received from this proxy follow the Internal Dial Plan)                                                                                                    |
| From Domain                                                                                                    | header never • (RFC 5806 - Diversion Indication in SIP)         number from SIP To: header field •         • in Request URI of outbound calls         • (for receiving SIP messages from device)         (digits/characters sent by the Allworx to proxy before sending number dialed)         erprise Server" (calls received from this proxy follow the Internal Dial Plan)         com this SIP Proxy go to:         choose an extension •                                                      |
| From Domain                                                                                                    | header never • (RFC 5806 - Diversion Indication in SIP)         number from SIP To: header field •         • in Request URI of outbound calls         • (for receiving SIP messages from device)         (digits/characters sent by the Allworx to proxy before sending number dialed)         erprise Server" (calls received from this proxy follow the Internal Dial Plan)         com this SIP Proxy go to:         thoose an extension •         ant         or user Bruce Banner (bbanner) • |
| From Domain                                                                                                    | header never • (RFC 5806 - Diversion Indication in SIP)         number from SIP To: header field •         • in Request URI of outbound calls         • (for receiving SIP messages from device)         (digits/characters sent by the Allworx to proxy before sending number dialed)         erprise Server" (calls received from this proxy follow the Internal Dial Plan)         com this SIP Proxy go to:         thoose an extension •         ant         or user Bruce Banner (bbanner) • |

 b. (Optional)Route DID to specific locations. Navigate to Phone System>Outside Lines>New SIP Proxy. Locate the Call Route section. Select the Routed using DID Block: option, and then select the DID block created earlier.

4. Setup the Allworx VoIP Server parameters. Navigate to **Servers>VoIP**. Click **modify** to change any of the settings.

| Field                                       | Recommend Setting                                                                                                    |
|---------------------------------------------|----------------------------------------------------------------------------------------------------|
| BLF Port                                    | Leave as default 2088                                                                                                    |
| Secure BLF                                  | Unchecked                                                                                                    |
| Force Remote Phone audio through server     | Checked.                                                                                                    |
| Plug and Play Secret Key                    | 6 to 20 characters use 0-9, and #                                                                                        |
| Phone Administration Password               | 0 to 6 characters, use alphanumeric and #                                                                                |
| Global SIP Connection Limit                 | Set to maximum number of concurrent calls allowed plus the number of remote handsets                                     |
| Paging Base IP address                      | Use the default setting of 239.255.10.0.                                                                                 |
| Paging Port                                 | Use the default setting of 56586.                                                                                        |
| Paging Maximum Hop Count                    | Typically use the default setting of 1.                                                                                  |
| Paging Maximum Duration                     | Set between 1 and 30 minutes                                                                                             |
| RTP Base Port                               | Default value of 15000                                                                                                   |
| RTP DTMF Payload                            | Set to 101                                                                                                    |
| RTP DSCP Tag                                | Select 'Expedited Forwarding (EF)'                                                                                       |
| SIP DSCP Tag                                | Select 'Assured Forwarding 41 (AF41)'                                                                                    |
| Disable Phone Creates via LAN Plug and Play | Typically Unchecked but once all phones have been added to the system for security purposes can be Checked.              |
| Disable Phone Creates via WAN Plug and Play | Typically Unchecked but once all remote phones have<br>been added to the system for security purposes can be<br>Checked. |
| Disable Assign User at Phone                | Typically Unchecked but once all remote phones have<br>been added to the system for security purposes can be<br>Checked. |
| Disable PCP Proxy                           | Typically Unchecked (used to proxy some data from<br>Data and Voice Vlans for Interact)                                  |

| /ARNING<br>he emergency number dialing ru | es have not been set. Please <u>set</u> them now.                          |
|-------------------------------------------|----------------------------------------------------------------------------|
| oIP Server                                |                                                                            |
| BLF Port                                  | 2088 (typically set to 2088, change if needed for firewall)                |
|                                           | Secure BLF (typically not checked)                                         |
|                                           | Force Remote Phone audio through server (WAN to WAN calls)                 |
| Plug and Play Secret Key                  |                                                                            |
| Phone Administration<br>Password          | ****** <u>show</u>                                                         |
| Global SIP Connection Limit               | (set to at least 1. Maximum value should not exceed what bandwidth allows. |
| Giobal SIP connection Ennit               | Applies to SIP Trunks, remote phones and remote sites.)                    |
| Paging Base IP Address                    |                                                                            |
| Paging Port                               | 239.255.254.245)<br>56586 (recommended set to between 49152 through 65534) |
|                                           |                                                                            |
| Paging Maximum Hop Count                  |                                                                            |
| Paging Maximum Duration                   |                                                                            |
| RTP Base Port                             |                                                                            |
| RTP DTMF Payload                          |                                                                            |
| 2                                         | Expedited Forwarding (EF)                                                  |
| -                                         | Assured Forwarding 41 (AF41)                                               |
|                                           | Disable Phone Creates via LAN Plug and Play                                |
|                                           | Disable Phone Creates via WAN (Remote Phone) Plug and Play                 |
|                                           | Disable Assign User at Phone<br>Disable PCP Proxy                          |
|                                           | DISADIE POP PTOXY                                                          |

- 5. Configure the Dial Plan. Navigate to **Phone System>Dial Plan**.
  - a. Create a service group for the SIP trunk. Locate the Service Groups section and click **add new Service Group**. Select thelxica SIP trunk and click **Add**.

| Service Group                                                                  |                                                                                                |                                     |
|--------------------------------------------------------------------------------|------------------------------------------------------------------------------------------------|-------------------------------------|
|                                                                                | f services (CO Lines, T1 Lines, SIP Gateways, call. Services in a group are tried in order unt |                                     |
| Select a service from the list of Servi<br>down to change the order the system | ces and move it to the Service Group. You can<br>n will use.                                   | also move services in a group up or |
| Description Ixica SIP                                                          |                                                                                                |                                     |
| Services                                                                       | Service Group                                                                                  |                                     |
|                                                                                | move ->                                                                                        | move up                             |
|                                                                                | <- move                                                                                        | move down                           |
| Add Cancel                                                                     | v                                                                                              |                                     |

b. Modify the existing rules and set the Service Group to the newly created custom service group.

| North Ame                                                                                  | rican Numbering                                                    | Plan Administratio                                                                        | n (NANPA) en                                                                                | abled M   | odi      |
|--------------------------------------------------------------------------------------------|--------------------------------------------------------------------|-------------------------------------------------------------------------------------------|---------------------------------------------------------------------------------------------|-----------|----------|
| lome Area                                                                                  |                                                                    |                                                                                           |                                                                                             |           | 00       |
| Automatic                                                                                  | Route Selection                                                    | add new rule                                                                              |                                                                                             |           |          |
| Number D                                                                                   | )ialed Output Dia                                                  | l String Service Gro                                                                      | oup Action                                                                                  |           |          |
| 9 1nnnnn                                                                                   | nnnn 1nnnnnnn                                                      | nn Ixica SIP                                                                              | Modify                                                                                      |           |          |
| n - numbe                                                                                  | r (0-9)                                                            |                                                                                           |                                                                                             |           |          |
| Emergenc                                                                                   | y                                                                  |                                                                                           |                                                                                             |           |          |
| Туре                                                                                       | Number Dialed                                                      | Servio                                                                                    | ce Group                                                                                    |           | A        |
| Emergency                                                                                  | , 9<911>                                                           | see Dialing Privileges Group for source of                                                |                                                                                             |           |          |
|                                                                                            | 911                                                                | see Draing Privileges                                                                     | Group for sour                                                                              | ce of cal | 1        |
| Emergeno                                                                                   | 911                                                                | fications are not en                                                                      | •                                                                                           | ce of cai | 1        |
| Emergeno                                                                                   | 911                                                                |                                                                                           | •                                                                                           | ce of cai | M        |
| Emergeno                                                                                   | 911                                                                |                                                                                           | •                                                                                           |           |          |
| Emergeno<br>Services<br>Phone Servi                                                        | 911<br>cy Call Email Noti<br>Type                                  | fications are not en                                                                      | abled. <u>Modify</u>                                                                        |           |          |
| Emergeno<br>Services<br>Phone Servi                                                        | y Call Email Noti<br>Type<br>vices                                 | fications are not en                                                                      | abled. <u>Modify</u><br>Service Grou                                                        |           |          |
| Emergence<br>Services<br>Phone Serv<br>(211,311,4<br>Operator                              | y Call Email Noti<br>Type<br>vices                                 | fications are not en<br>Number Dialed<br>9 <n11></n11>                                    | <b>Service Grou</b><br>Ixica SIP                                                            | p Action  | <u> </u> |
| Emergence<br>Services<br>Phone Serv<br>(211,311,4<br>Operator                              | Type<br>vices<br>411,511,611,711,811)                              | fications are not en Number Dialed 9 <n11> 9&lt;0&gt;</n11>                               | <b>Service Grou</b><br>Ixica SIP                                                            |           | <u> </u> |
| Emergeno<br>Services<br>Phone Serr<br>(211,311,4<br>Operator<br>Long Dista                 | Type<br>vices<br>411,511,611,711,811)<br>nce Services<br>nal Calls | fications are not en Number Dialed 9 <n11> 9&lt;0&gt; 9&lt;1010&gt;</n11>                 | <b>Service Grou</b><br>Ixica SIP<br>Ixica SIP<br>Ixica SIP                                  | p Action  |          |
| Emergence<br>Services<br>Phone Serv<br>(211,311,4<br>Operator<br>Long Dista<br>Internatior | Type<br>vices<br>411,511,611,711,811)<br>nce Services<br>nal Calls | fications are not en  Number Dialed  9 <n11> 9&lt;0&gt; 9&lt;1010&gt;  9&lt;011&gt;</n11> | Service Grou<br>Ixica SIP<br>Ixica SIP<br>Ixica SIP<br>Ixica SIP<br>Ixica SIP<br>No Devices | p Action  | 1        |

NOTE: If you do not intend to make international calls, it is highly recommended setting the Service Group for International Calls to 'No Devices'. If International Calls are required it is recommended to create a custom Dial Plan that only allows calls to the required country codes. International fraud is a major issue; these configuration steps add another level of security to protect you from this costly exploit.

## Support

#### Allworx

Allworx Technical Support: 1-866-Allworx (255-9679) Monday - Friday 8:00 am to 8:00 pm EST <u>support@allworx.com</u> Toll Free 1-800-ALLWORX \* 585-421-3850 wwww.allworx.com Revised: 5/15/20

Ixica

Toll Free

Revised